## **SkyTeam website Cookie table Version: April 2017**

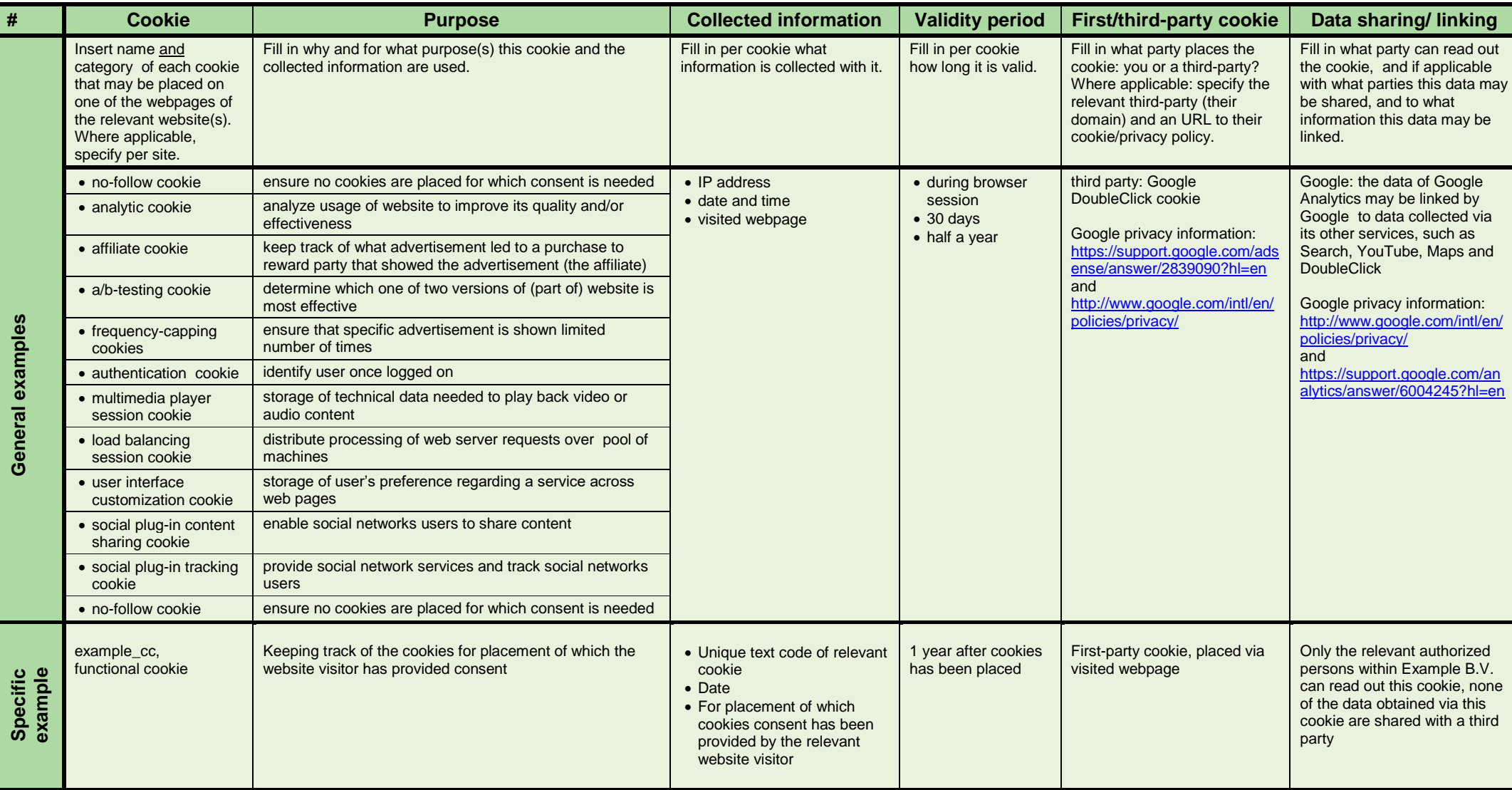

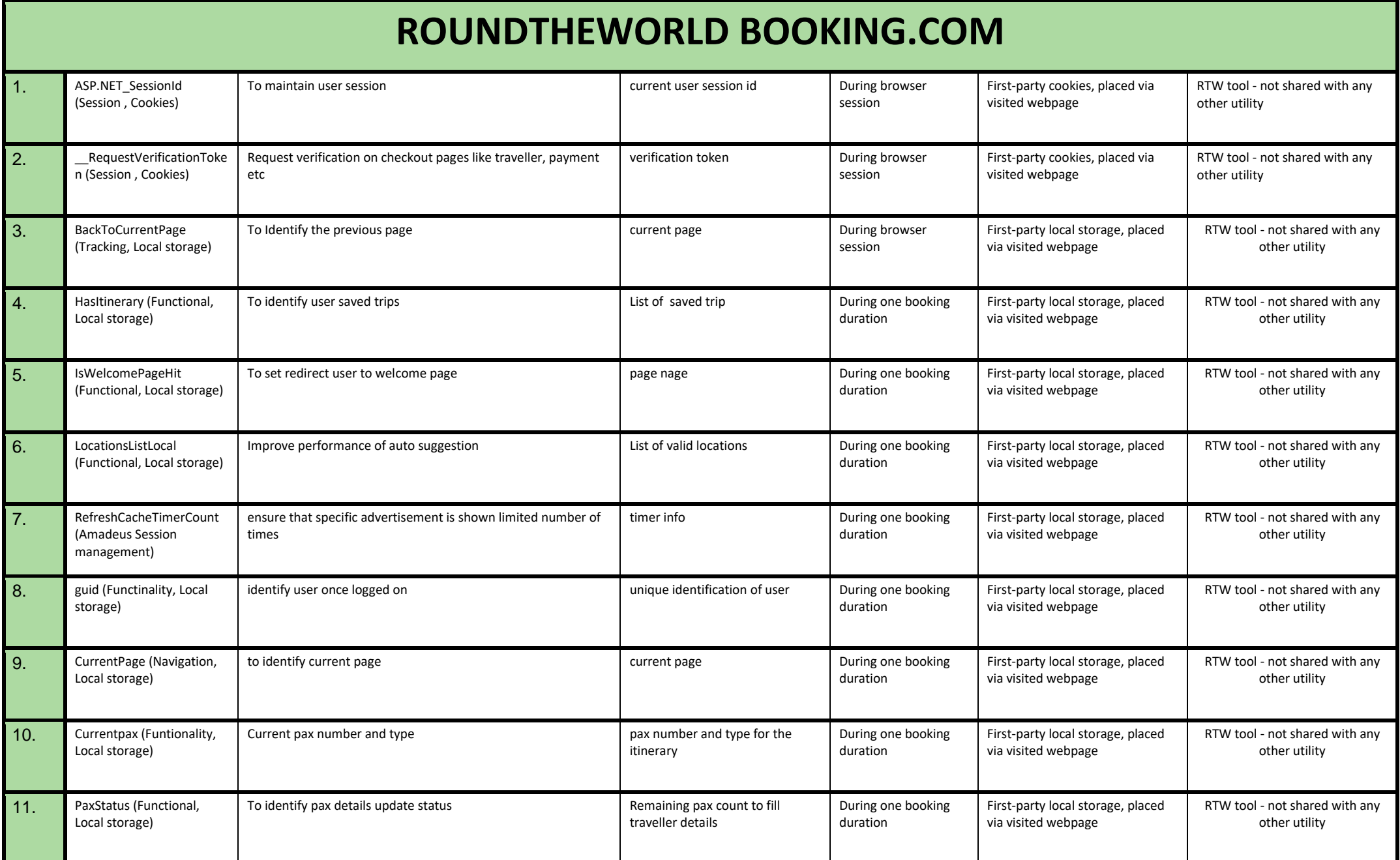

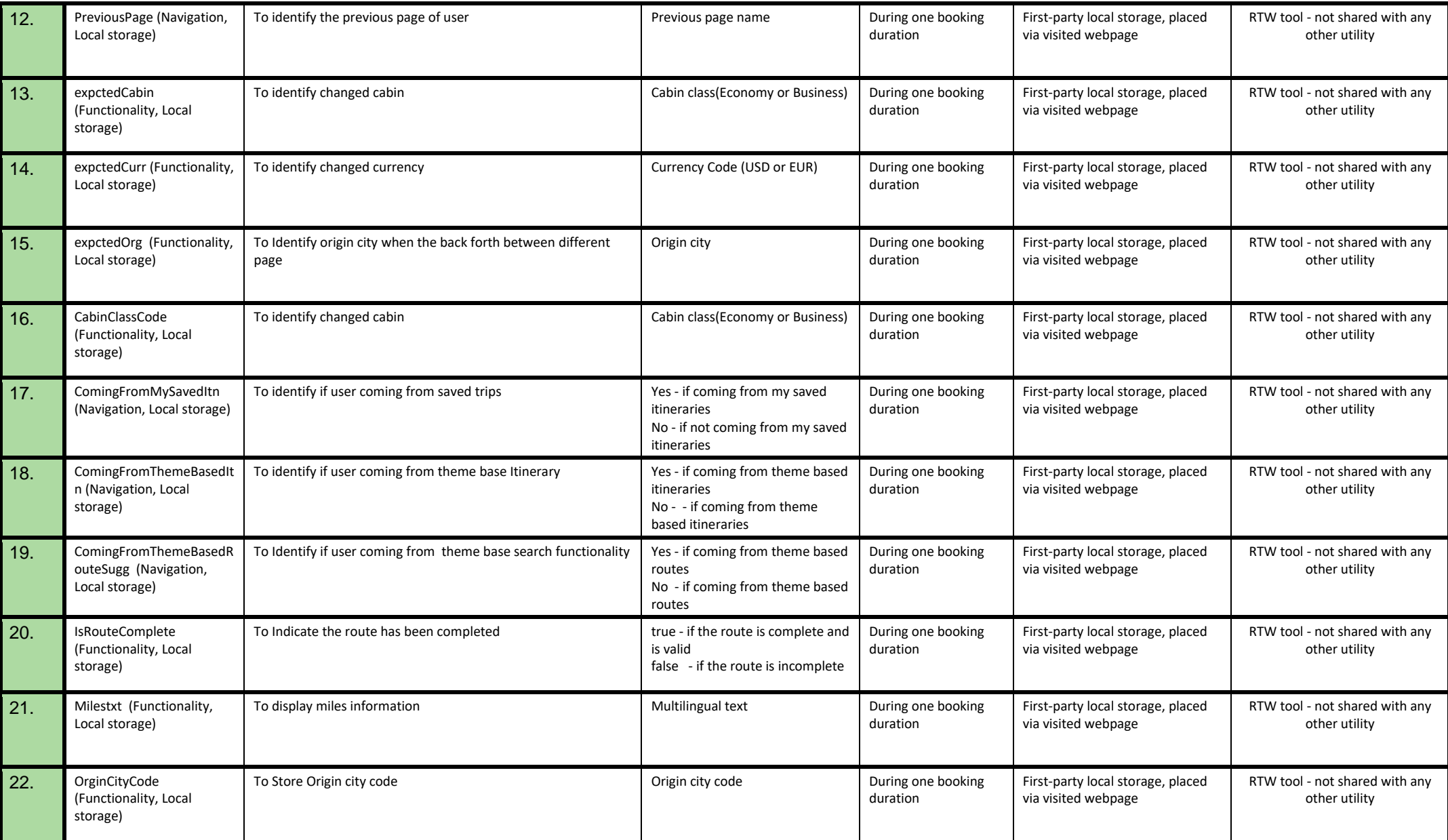

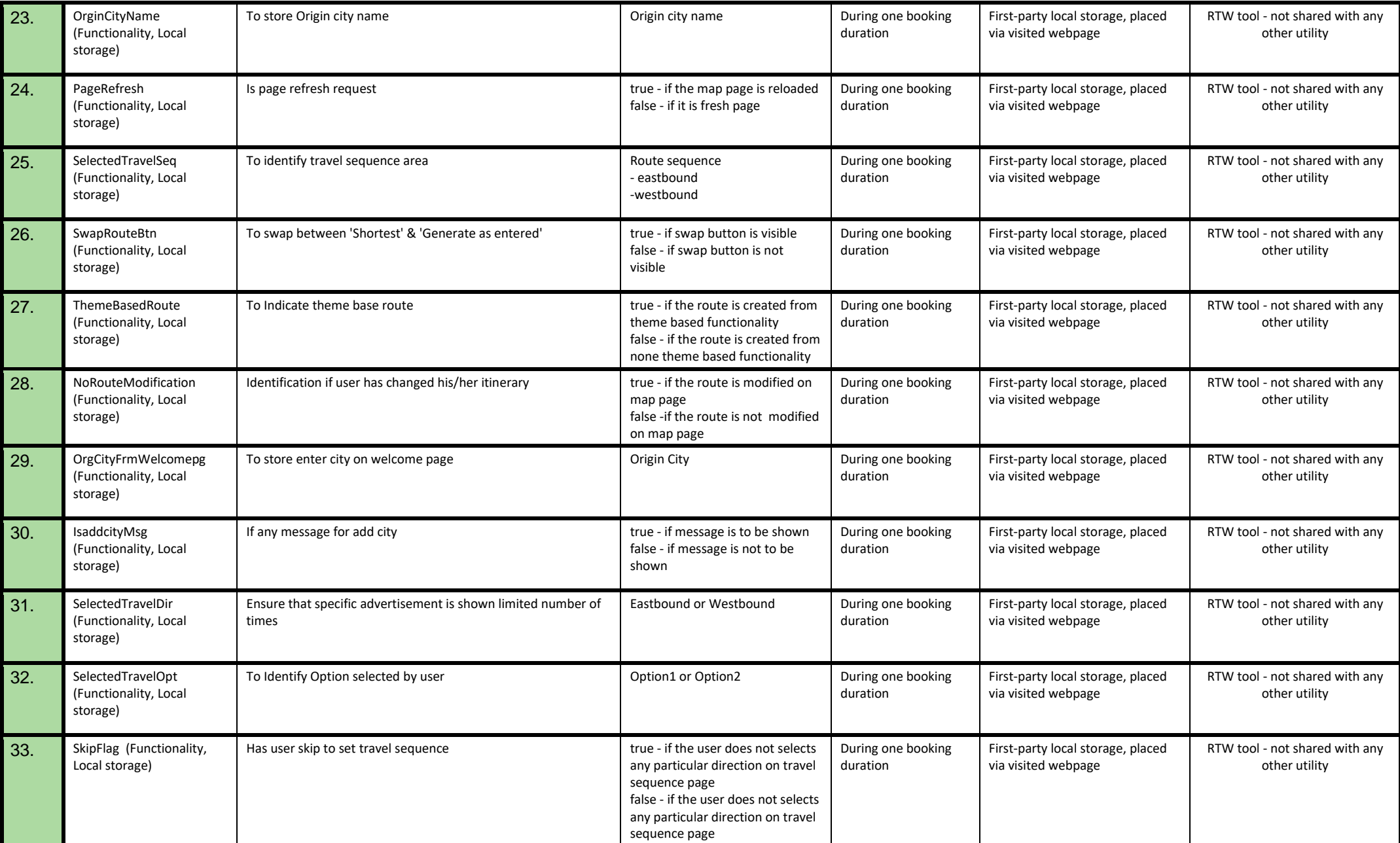

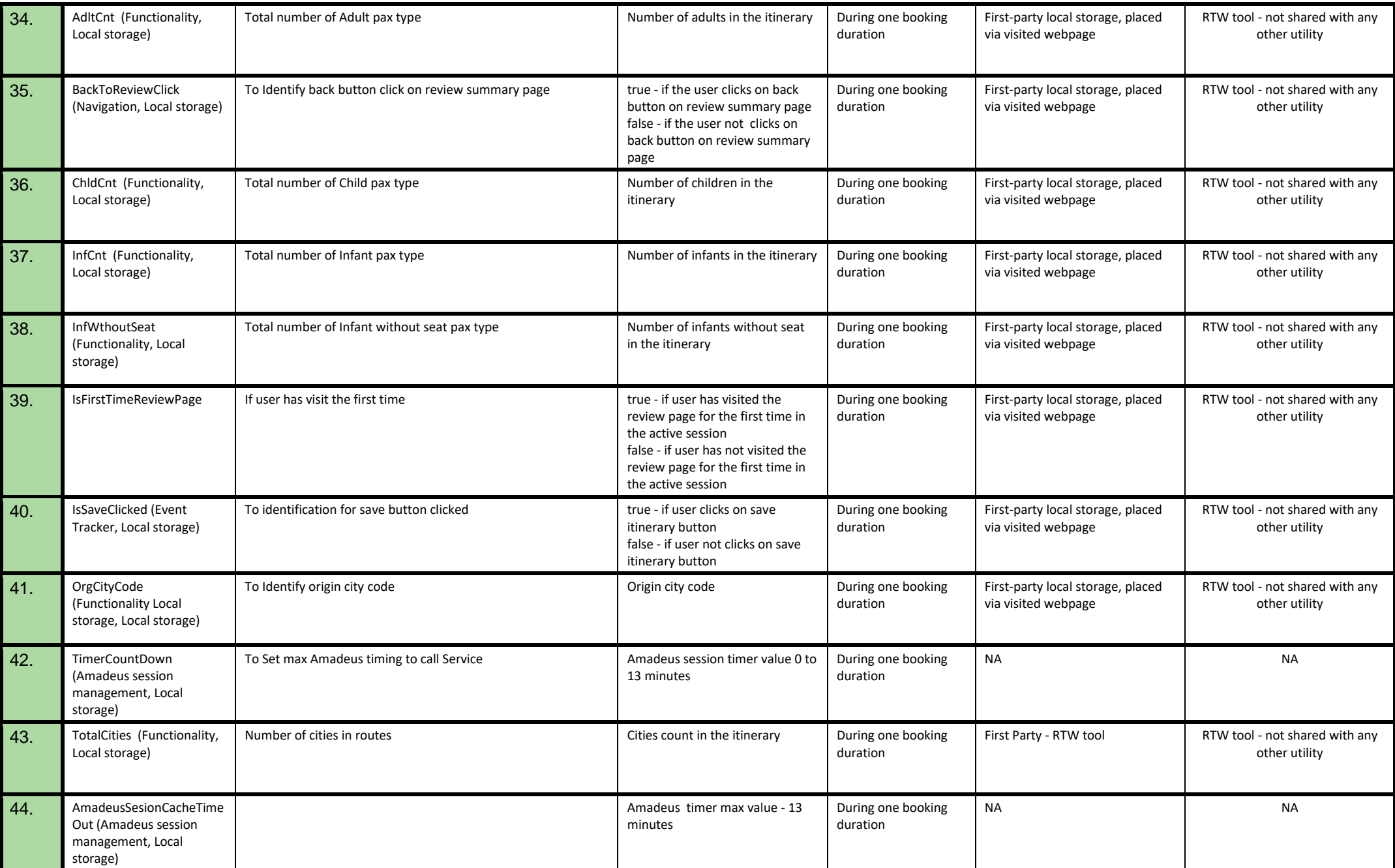

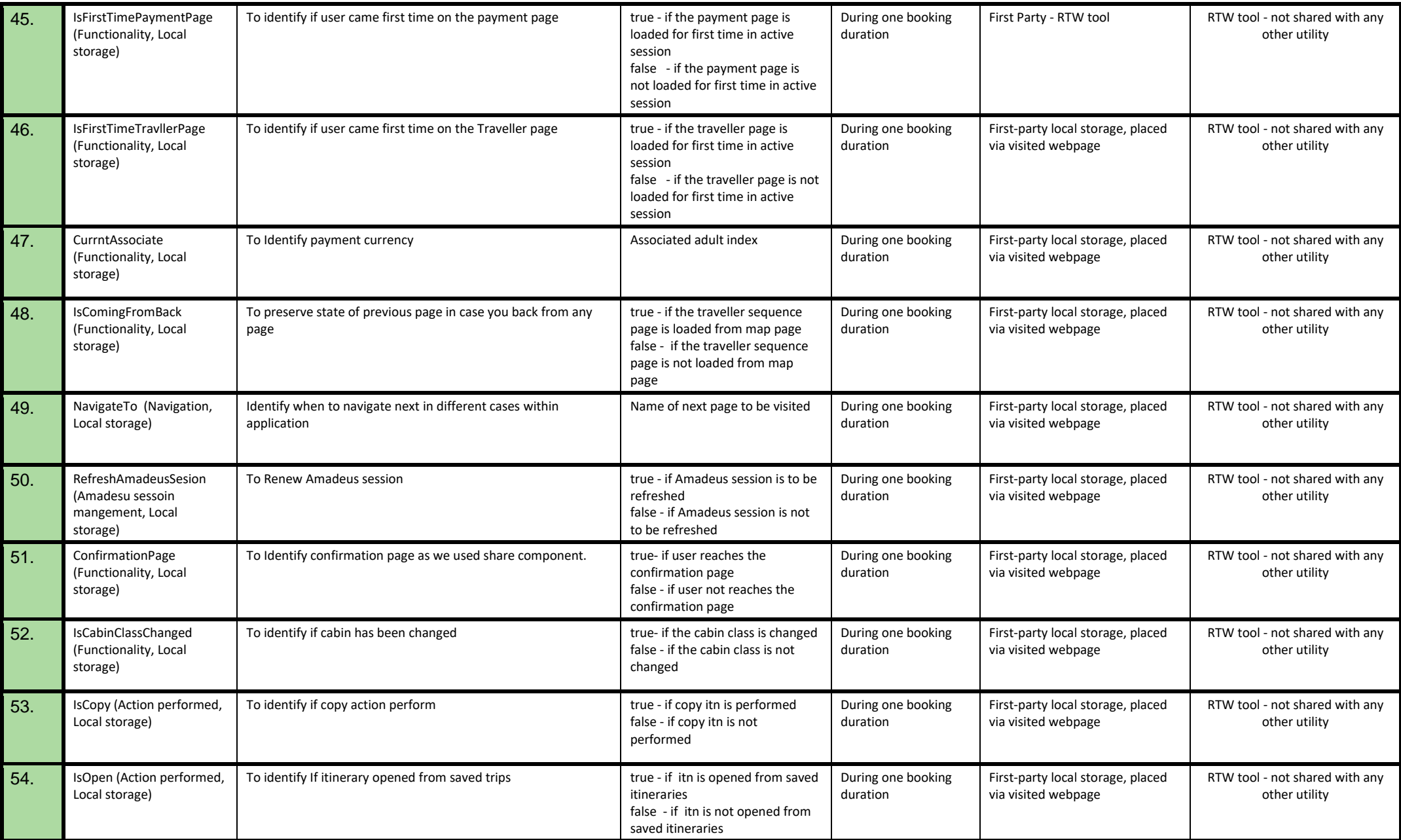

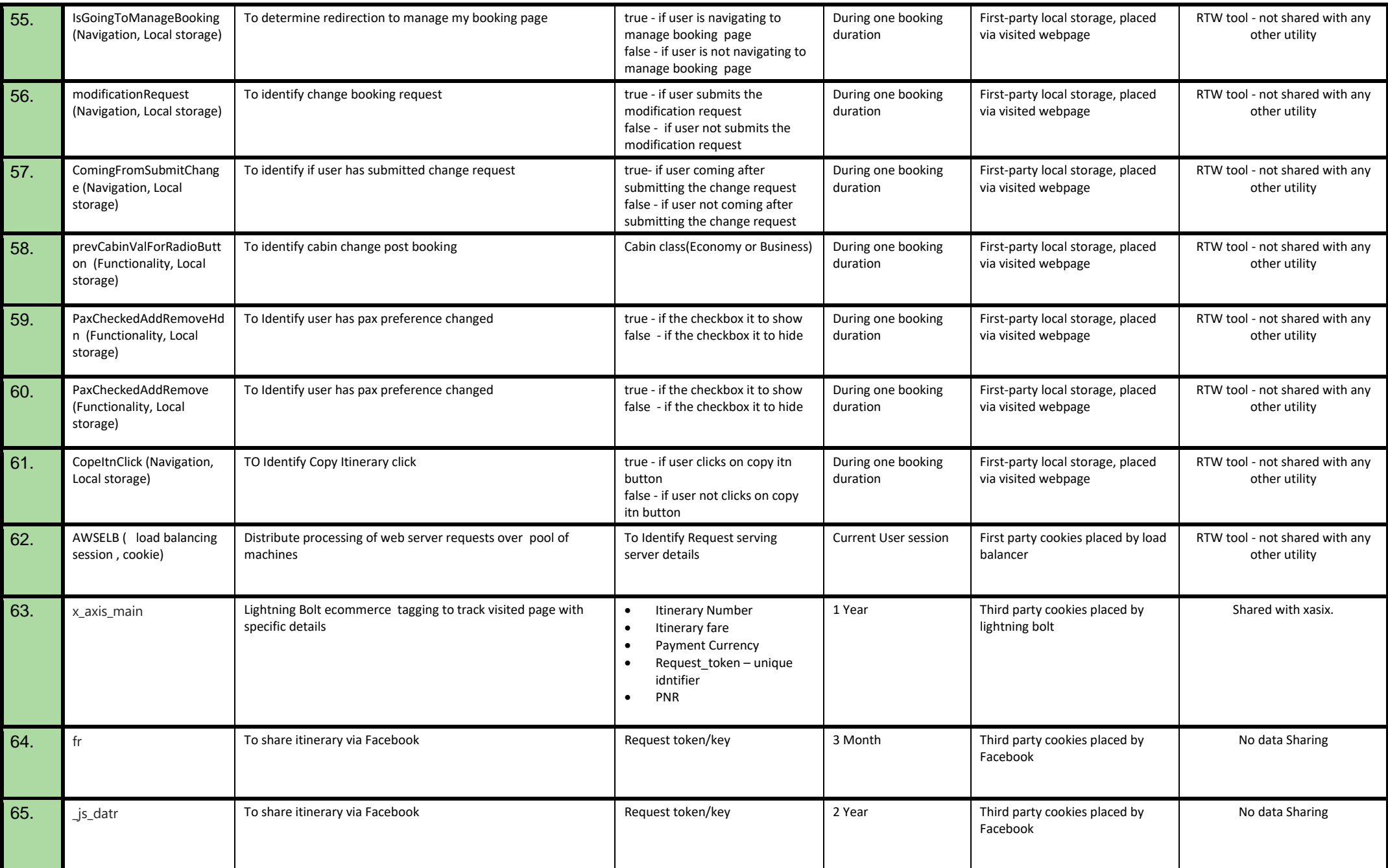

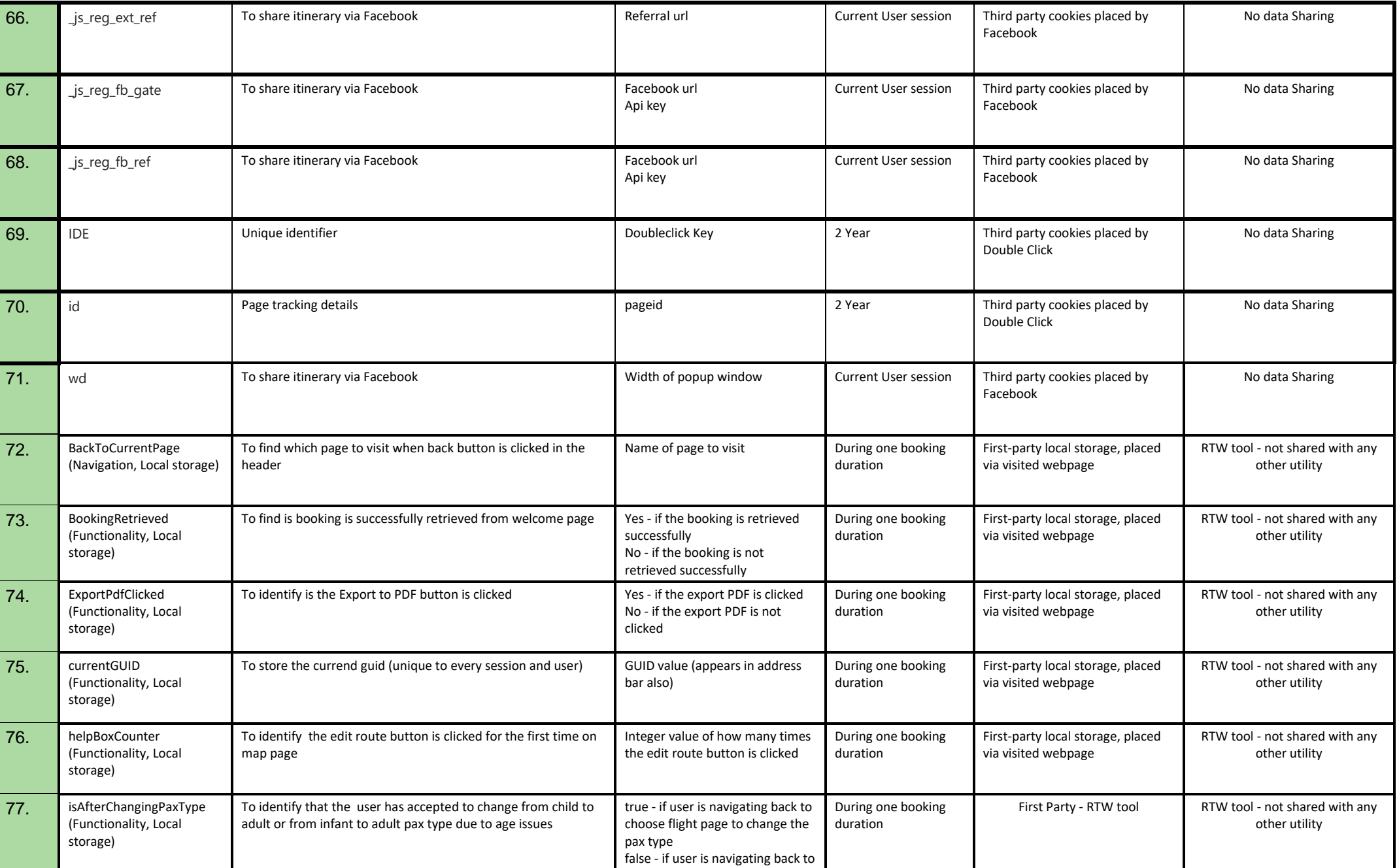

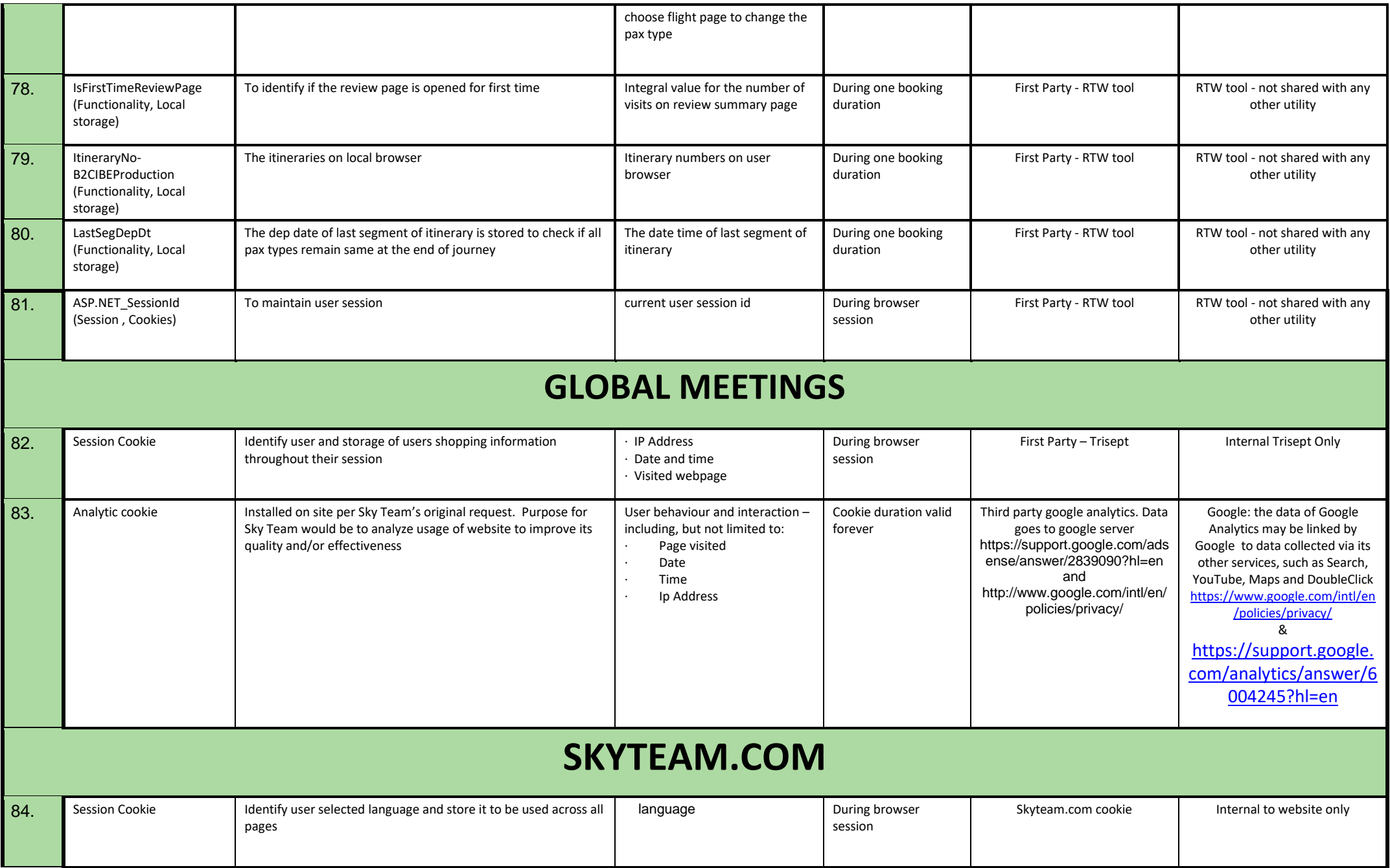

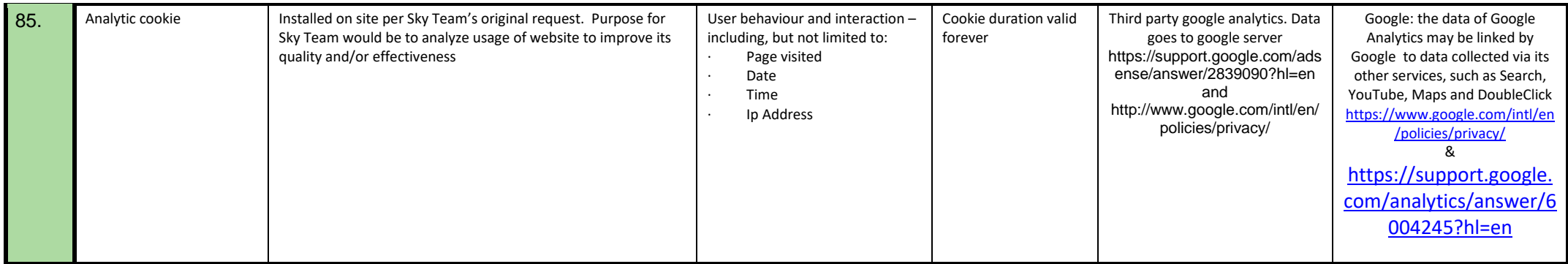

*Please insert additional rows where required.* 

**NB** If techniques similar to cookies are being used (e.g. Javascripts, Flash cookies, HTML5-local storage, web beacons, and other technologies with which data is stored and/or accessed) please insert these into the table as well and fill out the relevant information for as far possible/relevant.